## **Foreman - Bug #12314**

# **Foreman does not work with FIPS enabled**

10/26/2015 02:37 PM - Kendall Moore

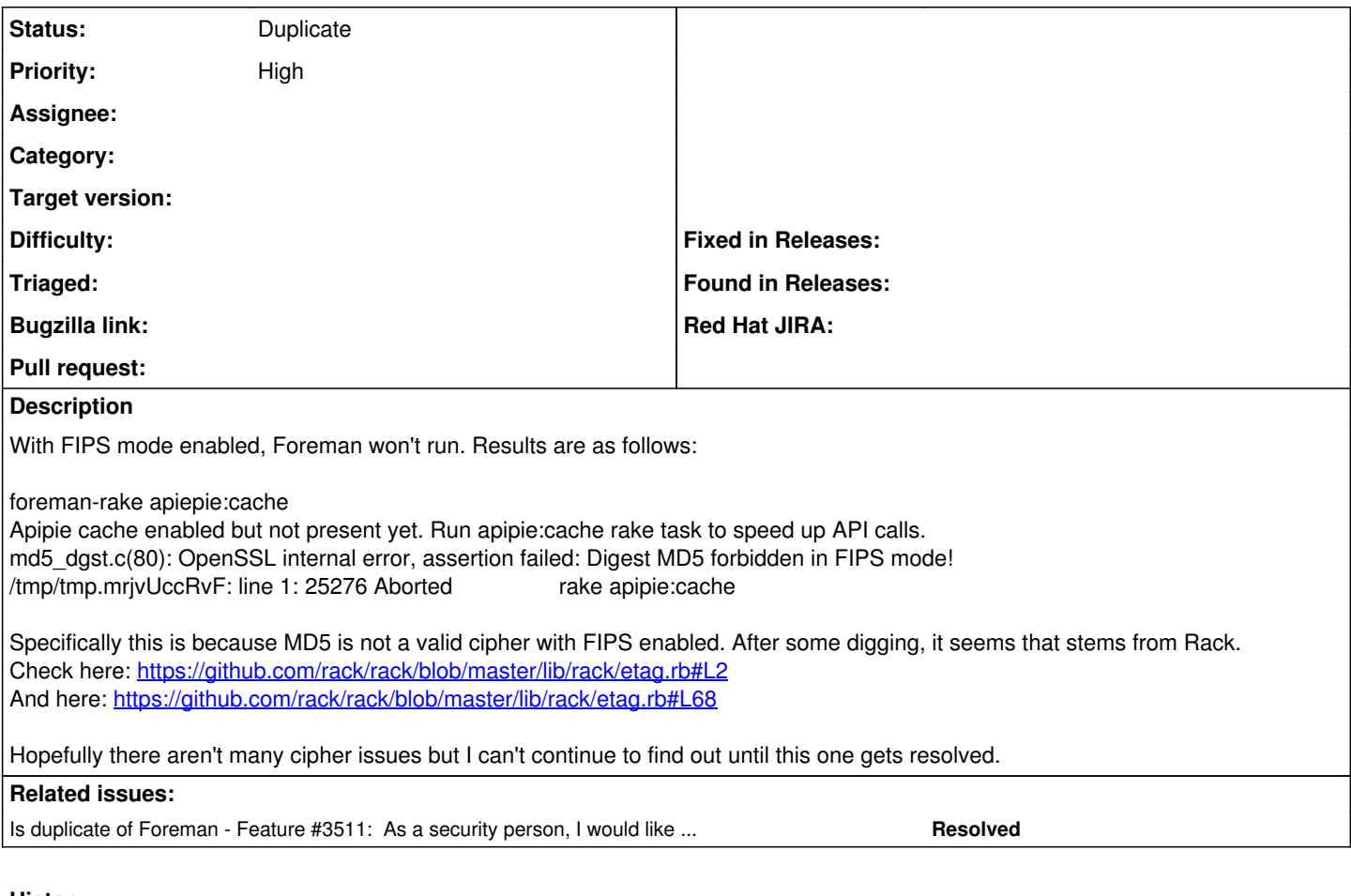

## **History**

#### **#1 - 10/27/2015 04:38 AM - Dominic Cleal**

*- Is duplicate of Feature #3511: As a security person, I would like Foreman to run in FIPS mode added*

#### **#2 - 10/27/2015 04:39 AM - Dominic Cleal**

*- Status changed from New to Duplicate*

Thanks for the report. We're tracking this under ticket [#3511](https://projects.theforeman.org/issues/3511) since it's the older ticket, but I'll add a note there as your observations are valuable. If you come across anything else, please add it to that ticket - cheers.